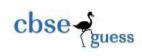

# CLASS XII GUESS PAPER INFORMATICS PRACTICES

| Ti            | ime Allowed : 3 hours Maximum Marks : 7                                                                              | )   |
|---------------|----------------------------------------------------------------------------------------------------|-----|
| (i,           | neral Instructions :<br>) All questions are compulsory.<br>i) Answer the questions after carefully reading the text. |     |
| <b>1.</b> (a) | Sakchi Sah of Assembly of God Church School, Purulia is confused about the given                                     | (1) |
|               | two addresses:                                                                                                    |     |
|               | (i) http://www.abc.com/index.htm                                                                                     |     |
|               | (ii) 182.68.9.165                                                                                                    |     |
|               | Identify which one of the above is an <b>IP address</b> and which one is a <b>URL</b> to help her.                   |     |
| (b)           | ) Expand the following terms:                                                                                        | (1) |
|               | (i) ODF (ii) GPRS                                                                                                    |     |
| (c)           | How is a <b>Trojan Horse</b> harmful to a <b>network</b> ?                                                           | (1) |
| (d)           | ) What do the following <b>top level domains</b> signify?                                                            | (1) |
|               | (i) .edu (ii) .org                                                                                                   |     |
| (e)           | What is the difference between Video Conferencing and Chat?                                                          | (1) |
| (f)           | Saloni Saraogi suggested her friend Muskan Agarwal to learn two characteristics of                                   | (1) |
|               | Wi-Fi as an important question for the upcoming <b>Board Examination</b> . Help her by                               |     |
|               | writing two characteristics of <b>Wi-Fi</b> .                                                                        | (-) |
| (g)           |                                                                                                    | (2) |
| <i>.</i>      | (i) image (ii) audio compression                                                                                     | (-) |
| (h)           |                                                                                                    | (2) |
|               | this process he is not sure that what is <b>common</b> in all of the following software(s):                          |     |
|               | MySQL, Java NetBeans, OpenOffice.org, GNU/LINUX                                                                      |     |
|               | Write the <b>commonality</b> between the software(s) and also write one <b>feature</b> of the above                  | е   |
|               | category of software.                                                                                                |     |
| <b>2.</b> (a) |                                                                                                    | (1) |
|               | during the <b>run time</b> .                                                                                         |     |
| (b)           | ) Write the <b>value</b> of variable <b>z</b> after execution of following Java <b>code</b> :                        | (1) |

CBSE Sample Papers
 CBSE Guess Papers
 CBSE Practice Papers
 Important Questions
 CBSE PSA
 CBSE
 OTBA

 | Proficiency Test
 | 10 Years Question Bank
 | CBSE Guide
 | CBSE Syllabus
 | Indian Tutors
 | Teacher' Jobs
 CBSE

 eBooks
 | Schools
 | Alumni
 | CBSE Results
 | CBSE Datesheet
 | CBSE News

CBSEGuess.com

cbse - guess

int j; int z; j = 4; z = (4 \* ++j) % 3;(c) Write a **for loop** to print all the **odd numbers** falling between 100 & 50 in **reverse order**. (1) (d) What will be the result of the following Java statements, if the variable marks contains (1) **85** initially? (i) System.out.println(marks = 97); (ii) System.out.println(marks == 97); (e) When is if-else if statement preferred over switch statement? (1) (f) Name the **import** required for **Database Connectivity**. (1) (g) Write the corrected HTML statements after identifying the error(s) in the following (2) **HTML** statements: (i) <BODY BACKGROUND= "RED"> (ii) <FONT TYPE= "ARIAL"> (h) Differentiate between the tags of HTML and XML. (2) 3. (a) Harsh Vardhan Sultania wants to know the difference between the CHAR data type (1) and **VARCHAR** data type of MySQL. Help him by doing so. (b) Write two examples of DML commands of SQL. (1) (c) Karishma Agarwal is working in MySQL and she has created a table EXAM with the (2) following columns: Roll, Name, Total, Average, Grade She wants to show all the information from the EXAM table in descending order of name. For this she has written the following SQL command: SELECT \* FROM Exam WHERE ORDER BY Name DESC; But she is not getting the **desired** output. Rewrite the command to get the **desired** output. (d) Write down the difference between the wildcard characters % and \_ used along with (2) the LIKE keyword of MySQL for pattern matching. (e) Vasumita Mall of B. B. Das Road, Ward No-14, Purulia wants to delete a column (2) named Code from an existing table PURULIA and for that she has written the following command in MySQL: **DELETE Code FROM Purulia;** But she is not getting the **correct** result. Identify the **problem** and write the **alternate** and appropriate command so that Vasumita can achieve her goal. (f) Piyush Banka of Balarampur is learning MySQL and in this process he has created (2) the following AGCS table:

Table : AGCS

CBSE Sample Papers | CBSE Guess Papers | CBSE Practice Papers | Important Questions | CBSE PSA | CBSE\_OTBA | Proficiency Test | 10 Years Question Bank | CBSE Guide | CBSE Syllabus | Indian Tutors | Teacher' Jobs CBSE eBooks | Schools | Alumni | CBSE Results | CBSE Datesheet | CBSE News

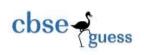

| Roll | Name               | Stream | English | Maths | IP  |
|------|--------------------|--------|---------|-------|-----|
| 22   | Koninika Mitra     | Com    | 92      | 88    | 98  |
| 25   | Debopriyo Dey      | Sc     | 89      | 87    | 95  |
| 36   | Anuj Mohta         | Com    | 90      | 96    | 100 |
| 18   | Nisha Shukla       | Com    | 85      | 93    | 96  |
| 29   | Debangshu Dasgupta | Sc     | 94      | 85    | 95  |
| 21   | Purnima Besra      | Com    | 91      | 92    | 99  |

Observe the table **AGCS** given above and write the **output** of the following SQL **queries**: (i) SELECT ROUND(AVG(English)), TRUNCATE(AVG(IP)) FROM Agcs WHERE Stream='Com'; (ii) SELECT SUBSTR(Name, INSTR(Name, 'm')) FROM Agcs WHERE IP>98;

(2) 4. (a) Define Polymorphism with reference to the Object Oriented Programming. How Polymorphism is implemented in Java? (b) The following Java code has some error(s). Rewrite the correct code underlining all (2) the corrections made: pin int; pin = 723101; do; pin = pin + 1;System.out.printline(Pin); } while pin <= 723105; (c) Rewrite the following program **code** using **if else if** statement without changing (2) the **output**: String notice; int AQI = Integer.parseInt(jTextField1.getText( )); switch(AQI) // AQI is Air Quality Index { case 100 : notice = "Pollution is under control."; break; case 250 : notice = "Pollution is over danger mark."; break; case 400 : notice = "Pollution is alarming."; break; default : notice = "Keep Earth Pollution Free.";

CBSE Sample Papers
 CBSE Guess Papers
 CBSE Practice Papers
 Important Questions
 CBSE PSA
 CBSE
 OTBA

 | Proficiency Test
 10 Years Question Bank
 CBSE Guide
 CBSE Syllabus
 Indian Tutors
 Teacher' Jobs
 CBSE

 eBooks
 Schools
 Alumni
 CBSE Results
 CBSE Datesheet
 CBSE News

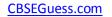

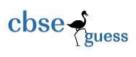

}

- (d) While solving a sample paper of Informatics Practices, Ananya Chourasia and (1) Ishika Sarawogi have written different outputs for the given Java code segment: int m, n = 40; m = 75 % 5; n = n + m; System.out.println(m); System.out.println(n); Write the correct output of the code segment given above.
- (e) How many **times** will the following **loop** get executed and what will be the **final value** (2) of the variable **P** when the execution of the loop is **over**?

(f) Write the value of TOTAL after execution of the following while loop: (1) int COUNT = 1, TOTAL = 0; while(COUNT < 10)
 </li>

```
TOTAL = TOTAL + COUNT;
COUNT = COUNT + 2;
```

- }
- (g) **Nishu Agarwal** and **Sujata Chandak** live in the **Purulia** district of **West Bengal** and they jointly run a company named '**Modern Pencils**'. The company makes quality pencils for the students and others. The company sells each pencil at the cost of Rs. 5.00. They have hired a programmer to develop a **GUI application** for their company and the programmer has developed that as shown below:

(1)

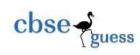

| MODE                      | RN PENCILS |        |
|---------------------------|------------|--------|
| INTER CUSTOMER'S NAME :   | <u>[</u>   |        |
| ENTER NUMBER OF PENCILS : |            |        |
|                           | SPECIAL CO | STOMER |
| CALCULATE                 | CLEAR      | STOP   |
| IMOUNT :                  |            |        |
| ISCOUNT :                 | C          |        |
|                           |            |        |

- The number of pencils bought is entered by the user.
- The amount to be calculated is number of pencils \* 5.00
- If a person who is buying pencils is a 'Special Customer' then a discount of 5% is given on the amount, otherwise no discount is given.
- Amount to be paid = Amount Discount
   Write code in Java to do the followings:
  - (i) When Calculate button is clicked the Amount, Discount and Amount to be Paid are (2) calculated and should be displayed in appropriate text fields.
  - (ii) When Clear button is clicked, all the Textfields and Checkbox are cleared. (2)
  - (iii) When Stop button is clicked, the application is closed.
- 5. (a) Ishita Dutta studies in class XII in 'The Assembly of God Church School, Purulia'. She (2) is learning Informatics Practices for the upcoming Board Examination. She has got the given question in a book. She has answered it also. But she is not sure about the correctness of her answer. For her, write the correct answer for the question given below based on the table EDUCATION:

| Table | LDOCATION    |
|-------|--------------|
| SRoll | SName        |
| 1     | Divyam Rathi |
| 2     | Niraj Lohia  |

### Table : EDUCATION

 CBSE Sample Papers
 CBSE Guess Papers
 CBSE Practice Papers
 Important Questions
 CBSE PSA
 CBSE
 OTBA

 | Proficiency Test
 | 10 Years Question Bank
 | CBSE Guide
 | CBSE Syllabus
 | Indian Tutors
 | Teacher' Jobs
 CBSE

 eBooks
 | Schools
 | Alumni
 | CBSE Results
 | CBSE Datesheet
 | CBSE News

#### CBSEGuess.com

(2)

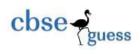

With respect to the above table, following MySQL statements are executed:
SET AUTOCOMMIT = 0;
INSERT INTO Education VALUES(5, 'Abhishek Kejriwal');
COMMIT;
UPDATE Education SET SName = 'Anish Mohta' WHERE SRoll = 5;
SAVEPOINT A;
INSERT INTO Education VALUES(6, 'Smriti Agarwal');
SAVEPOINT B;
INSERT INTO Education VALUES(7, 'Tanushree Mitra');
SAVEPOINT C;
ROLLBACK TO B;
Now what will be the output of the following statement:
SELECT \* FROM Education ;
(b) Write the output of the following SQL queries:

- (i) SELECT UCASE(LEFT('purulia', 4);
- (ii) SELECT INSTR('united nations', 'nat');
- (iii) SELECT DAYOFMONTH('2014-03-01');
- (iv) SELECT ROUND(CONCATE(38.682, 2);
- (c) Consider the following **Proprietor** table and write SQL **queries** for (i) to (iv) and find **outputs** for SQL queries (v) to (viii) :

| PNO  | NAME                 | COMPANY    | DOS        | GENDER | CCODE |
|------|----------------------|------------|------------|--------|-------|
| 1001 | Ishika Agarwal       | 2013-09-02 | 1991-09-01 | MALE   | C01   |
| 1002 | Prakhar Mohta        | 2012-12-11 | 1990-12-15 | FEMALE | C03   |
| 1003 | Sourav Kuiry         | 2013-02-03 | 1987-09-04 | MALE   | C05   |
| 1007 | Hrishikesh Mukherjee | 2014-01-17 | 1984-10-19 | MALE   | C02   |
| 1004 | Harsh Jaiswal        | 2012-12-09 | 1986-11-14 | FEMALE | C01   |
| 1005 | Divyansh Rathi       | 2013-11-18 | 1987-03-31 | MALE   | C05   |
| 1006 | Abhishek Gupta       | 2014-06-09 | 1985-06-23 | FEMALE | C06   |

# Table : Proprietor

# Note : DOS refers to date of starting of the company.

- (i) To show Pno, Name & Gender from the table Proprietor in descending order of Pno. (1)
- (ii) To display the Name, Company, Dos, Gender of all the Proprietors from the table(1) Proprietor whose name is less than 14 characters long.
- (iii) To display the Pno and Name of those Proprietors from the table Proprietor who(1) started their company between '1987-01-01' and '1991-12-01'.

CBSE Sample Papers
 CBSE Guess Papers
 CBSE Practice Papers
 Important Questions
 CBSE PSA
 CBSE
 OTBA

 | Proficiency Test
 10 Years Question Bank
 CBSE Guide
 CBSE Syllabus
 Indian Tutors
 Teacher' Jobs
 CBSE

 eBooks
 Schools
 Alumni
 CBSE Results
 CBSE Datesheet
 CBSE News

CBSEGuess.com

(1/2)

(1/2)

(1)

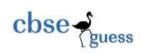

- (iv) To count and display male Proprietors who have launched their company after(1) '1986-01-01'.
- (v) SELECT COUNT(\*), Ccode FROM Proprietor GROUP BY Ccode HAVING COUNT(\*)>1; (½)
- (vi) SELECT DISTINCT Company FROM Proprietor;
- (vii) SELECT Name, Company, Ccode FROM Proprietor WHERE Name LIKE '%p%'; (½)
- (viii) SELECT MAX(Dos), MIN(Dos) FROM Proprietor;
- 6. (a) Ronak Sarawagi has created the following Purchase table:

## Table : Purchase

| Column Name    | Constraint  |
|----------------|-------------|
| Purchaseld     | Primary Key |
| PurchaseDate   | Not Null    |
| PurchaseAmount |             |
| ShopId         |             |

One of the rows inserted is as follows:

| PurchaseId | PurchaseDate | PurchaseAmount | ShopId |
|------------|--------------|----------------|--------|
| 0101       | 2015-02-12   | 34000          | S104   |

Based on the above table answer the following questions:

(i) What is the **data type** of columns PurchaseId and PurchaseDate in the above table? (1)

(ii) Ronak is now trying to insert a row with the following data:

| PurchaseId PurchaseDate |      | PurchaseAmount | ShopId |  |
|-------------------------|------|----------------|--------|--|
| 0102                    | NULL | 59000          | S105   |  |

Will he be able to **successfully** insert it? Give **reason**.

(b) Consider the following tables **ACTIVITY** and **COACH** and write the answers for the questions that follow:

### Table : ACTIVITY

| ACode | ActivityName  | ParticipantsNum | PrizeMoney | ScheduleDate |
|-------|---------------|-----------------|------------|--------------|
| 1001  | Relay 100x4   | 16              | 10000      | 2018-01-23   |
| 1002  | High Jump     | 10              | 12000      | 2018-02-12   |
| 1003  | Shot Put      | 12              | 8000       | 2018-02-14   |
| 1005  | Long Jump     | 12              | 9000       | 2018-03-01   |
| 1008  | Discuss Throw | 10              | 15000      | 2018-03-19   |

### Table : COACH

| PCode | CoachName         | ACode |
|-------|-------------------|-------|
| 1     | Md. Talha Rahmani | 1001  |
| 2     | Sailesh Mall      | 1008  |

 CBSE Sample Papers
 CBSE Guess Papers
 CBSE Practice Papers
 Important Questions
 CBSE PSA
 CBSE
 OTBA

 | Proficiency Test
 10 Years Question Bank
 CBSE Guide
 CBSE Syllabus
 Indian Tutors
 Teacher' Jobs
 CBSE

 eBooks
 Schools
 Alumni
 CBSE Results
 CBSE Datesheet
 CBSE News

(2)

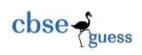

| 3 | Radhika Saraf     | 1001 |
|---|-------------------|------|
| 4 | Kunal Chakraborty | 1003 |

- (i) Write SQL command to display the name of all activities and coach names with
   (2) their Acodes in descending order.
- (ii) Write SQL query to show the activity name, prize money and player's code from the (2) tables activity and coach for those records where the number of participants are more than 11.
- (iii) Write the **output** of the following SQL **command**:
   SELECT ActivityName, PrizeMoney, PCode FROM Activity, Coach WHERE
   Activity.ACode=Coach.ACode AND CoachName LIKE '%n%';
- (c) Observe the following Stationary table carefully and write the names of the most (2) appropriate columns, which can be considered as:
  - (i) candidate keys and (ii) primary key.

| Id  | Product              | Qty | Price | Transaction_Date |
|-----|----------------------|-----|-------|------------------|
| 101 | Plastic Folder 12    | 100 | 3400  | 2014-12-14       |
| 104 | Pen Stand Standard   | 200 | 4500  | 2015-01-31       |
| 105 | Stapler Medium       | 205 | 1200  | 2015-02-28       |
| 109 | Punching Machine Big | 200 | 1400  | 2015-03-12       |
| 103 | Stapler Mini         | 100 | 1500  | 2015-02-02       |

- 7. (a) Prerna Jain is a social worker and she works for the common people through a NGO. (1) She tries to bring awareness towards the e-Governance among them. Write the name of two e-Governance websites which can be suggested by her to the common people so that they can easily access few governmental services.
  - (b) Priya Agarwal runs a large Textile Business in a traditional manner. How is e-business (2) beneficial to her? Write two points.
  - (c) Akansha Sarawagi works for a hospital. She wishes to create controls on a form for
     (2) the following functions. Suggest controls to her. Choose appropriate controls from
     Text box, Label, Radio button, Check box, List box, Combo box, Command button.

| SNo | Control used to :                                      | Control |
|-----|--------------------------------------------------------|---------|
| 1   | Enter Patient name                                     |         |
| 2   | Choose Gender (out of Male/Female)                     |         |
| 3   | Choose Department from a list of available departments |         |
| 4   | Submit Form                                            |         |

CBSE S: | Profi

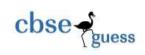

# Sample Paper submitted by:

| NAME    | : | Mr. Rajesh Kumar Singh (MCA)        |
|---------|---|-------------------------------------|
| ADDRESS | : | New Colony, Nimtar, Mission Road,   |
|         |   | Post + Dist – Purulia, West Bengal, |
|         |   | Pin – 723101.                       |
| E-MAIL  | : | rajeshsinghprl@rediffmail.com       |
| MOB     | : | 7001849705, 9832096646              |

------